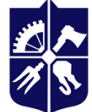

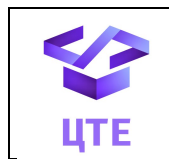

**Кафедра цифрових технологій в енергетиці**

# **ОПЕРАЦІЙНА СИСТЕМА UNIX**

# **Робоча програма навчальної дисципліни (Силабус)**

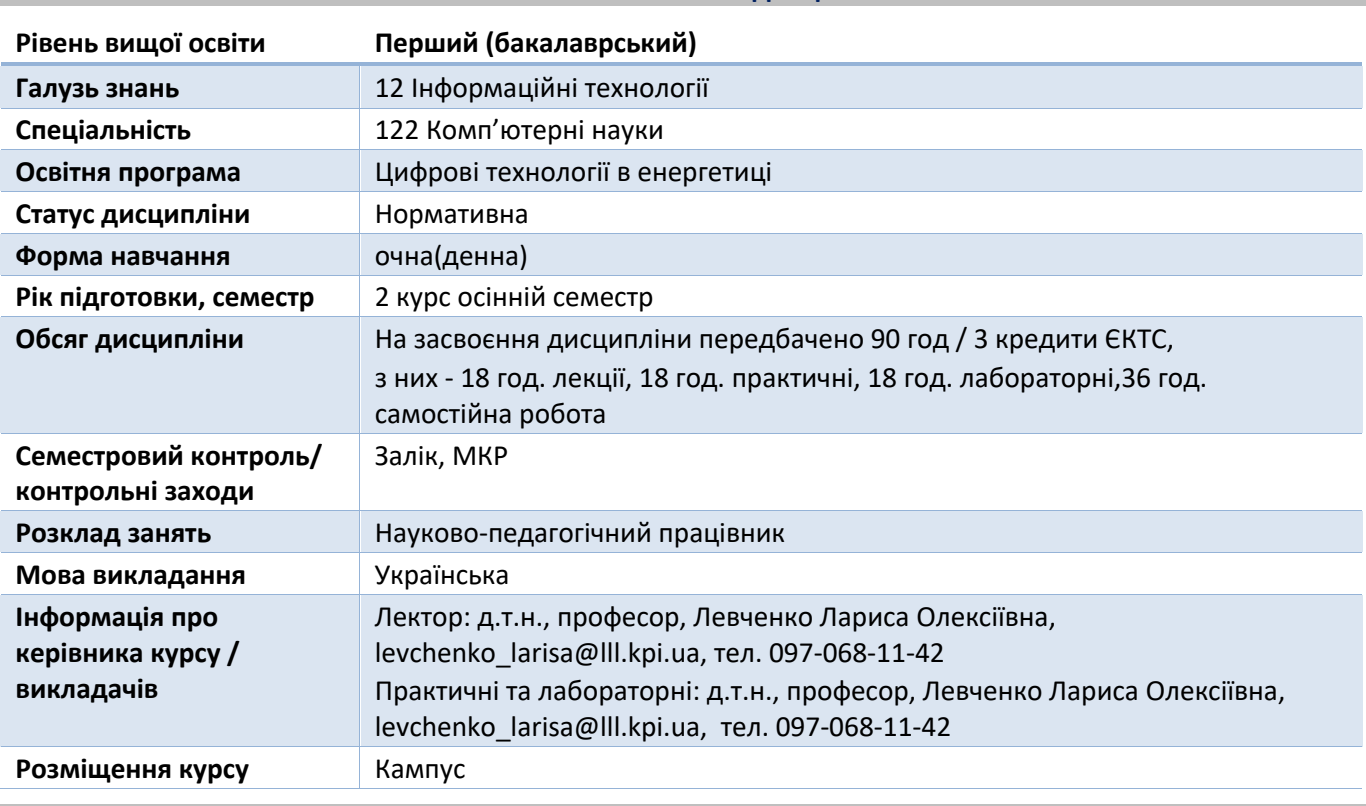

# **Реквізити навчальної дисципліни**

#### **Програма навчальної дисципліни**

#### **1. Опис навчальної дисципліни, її мета, предмет вивчання та результати навчання**

В цій дисципліні детально вивчається UNIX-подібна операційна система Linux, а саме, архітектура системного програмного забезпечення операційно системи (ОС) Linux. ОС - це окрема реалізація всіх основних принципів побудови багатозадачних, багатокористувацьких та універсальних ОС, які закладалися при створенні UNIX в далекі 60-х роки. Код ядра Linux не має нічого спільного з UNIX, але реалізує той же набір системних викликів з аналогічною специфікацією. На відміну від ОС UNIX, яка є комерційним продуктом, ОС Linux є повністю безкоштовним продуктом, який надійно працює на будь-якому обладнанні та максимально використовує усі апаратні можливості. Крім того, Linux підтримується і вдосконалюється величезним та відкритим співтовариством розробників, а найефективніші, передові та оригінальні ідеї яких реалізуються згодом впроваджуються у ядро.

На сьогоднішній день затребувані фахівці, які впроваджують новітні технології, в основі яких лежить саме Linux. Отримані знання дозволяють виконувати роботи з адміністрування операційної системи, застосування технології контейнерів для розгортання, поширення та функціонування програмного забезпечення, створення мікросервісів, а також як результат будуть сприяти кар'єрному зростанню, самореалізації, застосуванню отриманих знань для вирішення практичних завдань.

*Метою* дисципліни є опанування студентами теоретичних знань архітектури системного програмного забезпечення, побудови, функціонування, використання засобів операційної системи Linux, а також опанування технології контейнерів для реалізації упаковки, розгортання та функціонування програмного забезпечення.

*Предмет* дисципліни - вивчення принципів побудови, архітектури, основних функцій, режимів роботи, засобів ОС Linux, розроблення мікросервісів на основі технології Docker.

**Завдання.** В результаті вивчення дисципліни у студентів повинні сформуватися наступні компетентності:

*загальні:*

• здатність до абстрактного мислення, аналізу та синтезу (ЗК 1),

• здатність застосовувати знання у практичних ситуаціях (ЗК 2),

• здатність діяти на основі етичних міркувань (ЗК 13).

*фахові:*

• здатність до інтелектуального аналізу даних на основі методів обчислювального інтелекту включно з великими та погано структурованими даними, їхньої оперативної обробки та візуалізації результатів аналізу в процесі розв'язування прикладних задач (ФК 11);

• здатність забезпечити організацію обчислювальних процесів в інформаційних системах різного призначення з урахуванням архітектури, конфігурування, показників результативності і функціонування операційних систем і системного програмного забезпечення (ФК 12);

• здатність до розробки мережевого програмного забезпечення, що функціонує на основі різних топологій структурованих кабельних систем, використовує комп'ютерні системи і мережі передачі даних та аналізує якість роботи комп'ютерних мереж (ФК 13).

Після засвоєння навчальної дисципліни студенти мають продемонструвати такі *програмні результати навчання:*

• застосовувати знання основних форм і законів абстрактно-логічного мислення, основ методології наукового пізнання, форм і методів вилучення, аналізу, обробки та синтезу інформації в предметній області комп'ютерних наук (ПР 1),

• використовувати мережні технології, архітектури комп'ютерних мереж, мати практичні навички технології адміністрування комп'ютерних мереж та їх програмного забезпечення (ПР 14).

# **2. Пререквізити та постреквізити дисципліни (місце в структурно-логічній схемі навчання за відповідною освітньою програмою)**

**Пререквізити дисципліни**. Знання, отримані при вивченні дисциплін: «Системи баз даних», «Програмування алгоритмічних структур», «Алгоритмізація і програмування», «Операційні системи».

**Постреквізити дисципліни.** Отримані знання при вивченні дисципліни «Операційна система UNIX» формує базові знання для вивчення наступних дисциплін: «Проектування інформаційних систем», «Комп'ютерні мережі», «Безпека інформаційних систем», «Комп'ютерна схемотехніка і архітектура комп'ютерів», які викладаються в наступних семестрах. Компетенції, отримані студентами в процесі вивчення цієї дисципліни, використовуються ними при виконанні дипломної роботи.

#### **3. Зміст навчальної дисципліни**

Розділ 1. Призначення, функції та архітектура операційної системи Linux.

- Розділ 2. Управління Linux-пакетами
- Розділ 3. Файлова система Linux.
- Розділ 4. Управління процесами
- Розділ 5. Управління пам'яттю

Розділ 6. Застосування технології контейнерів

## **4. Навчальні матеріали та ресурси** *Основна література*

1. Архітектура системного програмного забезпечення [Електронний ресурс] : підручник для студ. спеціальності 121 «Інженерія програмного забезпечення» / Л. О. Левченко, Н. Г. Кучук, Ю.А. Тарнавський, В. П. Колумбет; КПІ ім. Ігоря Сікорського. – Електронні текстові дані (1 файл: 6,6 Мбайт). Київ : КПІ ім. Ігоря Сікорського, 2022. – 499 с. https://ela.kpi.ua/handle/123456789/49759

- 2. Nemeth Evi, Snyder Garth, Trent R. Hein, Whaley Ben. Unix and Linux System Administration Handbook. Publisher: Addison-Wesley Professional. 2020. 1168 P.
- 3. Kerrisk Michael. The Linux Programming Interface: A Linux and UNIX Programming Handbook. Publisher: No Starch Press. 2019. 1248 P.
- 4. Love Robert. Linux Kernel Development. Publisher: Addison-Wesley. 2020. 480 P.
- 5. Shotts William. The Linux Command Line: A Complete Introduction. Publisher: No Starch Press, Incorporated. 2020. 480 P.
- 6. Mouat Andrian. Using Docker: Developing and Deploying Software with Containers. Publisher: O'Relly Media. 2017. 354 P.
- 7. Kocher Parminder Singh. Microservices and Containers. Publisher: Addison-Wesley Professional 2019. 240 P.
- 8. Miell Ian, Sayers Aidin Hobson. Docker in Practice. Publisher: Manning. 2020. 516 P.

#### *Додаткова література*

- 9. Ward Brian. How Linux Works: What Every Superuser Shoud Know. Publisher: No Starch Press 2021. 467 P.
- 10. Negus K., Kaen F. Ubuntu and Debian Linux for advanced more than 1000 essential commands. Publisher: Wiley. 2014. 384 P.
- 11. Clinton David. Linux in Action. Publisher: Manning. 2018. 384 P.
- 12. Blum R., Bresnahan Ch. Linux Essentials. Publisher : John Wiley & Sons; 2nd edition. 2017. 368 P.
- 13. Taylor D., Perry P. Wicked Cool Shell Scripts: 101 Scripts for Linux, OS X, and Unix Systems Paperback. Publisher : No Starch Press; 2nd edition. 2015. 392 P.
- 14. Robbins A. Bash Pocket Reference: Help for Power Users and Sys Admins. Publisher : O'Reilly Media; 2 edition. 2016. 153 P.
- 15. Sayers Aidan Hobson, Miell Ian. Docker in Practice. Publisher: Manning. 2019. 384 P.
- 16. Sayfan G. Mastering Kubernetes: Level up your container orchestration skills with Kubernetes to build, run, secure, and observe large-scale distributed apps. Publisher : Packt Publishing; 3rd edition. 2020. 642 P.
- 17. Schenker Gabriel N. Learn Docker Fundamentals of Docker 19.x: Build, test, ship, and run containers with Docker and Kubernetes, 2nd Edition. Publisher: Packt Publishing. 2020. 592 P.
- 18. Richardson Ch. Microservices Patterns: With examples in Java. Publisher : Manning; 1st edition. 2018. 520 P.
- 19. Horsdal Ch. Microservices in .NET. Publisher : Manning; 2nd edition. 2021. 328 P.

#### **Навчальний контент**

#### **5. Методика опанування навчальної дисципліни (освітнього компонента)**

Розділ 1. Призначення, функції та архітектура операційної системи Linux. Управління Linuxпакетами

Лекція 1. Концепції програмування в Linux. Завантаження і установка інструментарію для роботи з відкритим вихідним кодом

Історія виникнення Linux. Стандарт POSIХ. Дистрибутиви Linux (Debian, Ubuntu, Red Hat, SUSE, Solaris, HP-UX и AIX) та їх характеристика. Огляд Linux, системного програмування. Ядро, конфігурування параметрів ядра, методи конфігурування ядра. Драйвери пристроїв. Файли і файлова система. Процеси. Користувачі і групи. Права доступу. Сигнали. Міжпроцесна взаємодія. Заголовки. Обробка помилок. Пошук інструментарію. Формати поширення. Архівні файли.

Менеджери пакетів та їх характеристика. Що краще: бінарні пакети чи пакети з початковими кодами? Диспетчер пакетів RPM (Red Hat Package Manager), команда rpm. Огляд пакетів RPM. Управління пакетами .deb в системі Ubuntu (команда dpkg). Оновлення пакетів: Інструмент Apt: Advanced Package Tool. Пакети tarball. Менеджер пакетів Aptitude. Synaptic: передовий GUIінтерфейс для APT. Огляд пакетів RPM (Red Hat Package Manager). Інструмент Yum (Yellowdog Updater Modified). Перевірка автентичності. Система контролю версій проектів з відкритим вихідним кодом - GIT.

#### Розділ 2. Файлова система Linux

#### Лекція 2. Файлова система Linux, особливості роботи

Організація файлової системи. Стандарт FHS (Filesystem Hierarchy Standard). Стандартні підкаталоги та їх вміст. Абсолютні і відносні шляхи до файлу. Типи файлів та їх характеристики: звичайні (-), каталоги (d), файли байт-орієнтованих символьних пристроїв (с), файли блочноорієнтованих пристроїв (b), локальні сокети (sokets), іменовані канали (pipe), символічні посилання. Атрибути файлів. Біти режиму. Отримання інформації про файл – системний виклик stat().Перенаправлення введення-виведення. Файловий менеджер mc (Midnight Commander).

Оболонка bash. Користувачі (UID) і групи (GID). Права доступу для файлів та для каталогів. Редагування прав доступу - команда chmod. Команда ls – перегляд атрибутів. Додаткові атрибути файлів (SUID, SGID). Робота з привілеями root – sudo. Зміна власника файлу і групи. Команда отримання відомостей про ім'я користувача (whoami). Команди для роботи з файлами (man, cat, touch, ln, cp, mv, head, tail, less) та каталогами (cd, ls, mkdir, rm, cp, tree). Система контролю версій програмного забезпечення Git.

Лекція 3. Фільтрація даних у файлі. Низькорівневе-введення виведення. Сценарії в оболонці bash

Утиліта grep – потужний інструмент системного адміністратора. Приклади роботи. Базові регулярні вирази. Розширений глобальний вираз – egrep. Модель введення-виведення в системах UNIX. Системні виклики (open(), read(), write(), close(), lseek()).

Скрипт. Створення сценарію. Перетворення сценарію у виконуваний файл. Змінні середовища та користувача. Підстановка команд. Математичні операції. Управляючі конструкції ifthen/if-then-else. Оператори циклу while/until/for. Функції. Виклик функції з аргументами. Глобальні та локальні змінні в функціях. Передача параметрів у командному рядку. Передача функції масива в якості аргумента. Приклади сценаріїв.

Розділ 3. Управління процесами, потоками, пам'яттю

Лекція 4. Управління процесами, системні виклики. Управління процесами в оболонці Bash

Програми, процеси і потоки. Виділення ідентифікатора процесу. Ідентифікатор дочірнього процесу Ієрархія процесів. pid\_t. Отримання ідентифікаторів батьківського процесу (PID) і дочірнього процесу PPID. Привілейовані процеси. Запуск нового процесу: Сімейство викликів exec. Системні виклики fork(). Завершення процесу: Інші способи завершення. atexit(), on\_exit(). SIGCHLD. Очікування завершених дочірніх процесів: Очікування певного процесу. Ще більше гнучкості при очікуванні. Стиль BSD: wait3() і wait4(). Запуск і очікування нового процесу. Зомбі.

Системні процеси. Демони. Міжпроцесна взаємодія (канали, сигнали, сокети). Фонові процеси. Таблиця процесів. Моніторинг процесів. Управління сигналами.

#### Лекція 5. Потоковість. Управління пам'яттю

Бінарні модулі, процеси і потоки. Багатопоточність: витрати багатопоточності. Альтернативи багатопоточності. Поточні моделі: Поточність на рівні користувача. Комбінована поточність. Співпрограми і фібери. Шаблони поточності: потік на з'єднання. Потік, керований подією. Конкурентність, паралелізм і гонки. Синхронізація: м'ютекси. Взаємні блокування. Р-потоки. Реалізація поточності в Linux. API для роботи з Р-потоками. Зв'язування Р-потоків. Створення потоків. Ідентифікатори потоків. Завершення потоків. Самозавершення. Завершення інших потоків. Приєднання і від'єднання потоків: Приєднання потоків. Від'єднання потоків. Приклад поточності. М'ютекси Р-потоків: Ініціалізація м'ютексів. Запирання м'ютексів. Відмикання м'ютексів. Приклад використання м'ютексів.

Адресний простір процесу: Сторінки та їх підкачка. Області пам'яті. Виділення динамічної пам'яті: Виділення масивів. Зміна розміру виділених областей. Звільнення динамічної пам'яті. Вирівнювання. Управління сегментом даних. Анонімні відображення в пам'яті: Створення анонімних відображень в пам'яті. Відображення /dev/zero. Розширене виділення пам'яті. Налагодження при операціях виділення пам'яті. Виділення пам'яті на основі стека: дублювання рядків в стеці. Масиви змінної довжини. Вибір механізму виділення пам'яті.

Управління пам'яттю: Установка байтів. Порівняння байтів. Переміщення байтів. Пошук байтів. Переклацування байтів. Блокування пам'яті: Блокування частини адресного простору. Блокування всього адресного простору. Розблокування пам'яті. Ліміти блокування. Чи знаходиться сторінка у фізичній пам'яті? Поступатися виділенням пам'яті.

#### Розділ 4. Застосування технології контейнерів

Лекція 6. Розробка та впровадження програмного забезпечення за допомогою технології контейнерів

Контейнери та їх призначення. Відмінності між віртуальними машинами та контейнерами. Docker і контейнери. Коротка історія Docker. Архітектура Docker. Базові технології Docker. Інструментальні засоби Docker. Установка Docker в ОС Linux.. Опції, основні команди управління, підкоманди Docker.

#### Лекція 7. Практична робота з Docker

Хостинг для Docker. Образи, реєстр образів. Команди для роботи з реєстром. Рівні образу контейнера. Команди управління контейнерами. Робота з образами. Приклади роботи з Docker. Базові образи Dockerfile, Docker Compose. Інструкції Dockerfile. Команди для роботи з Docker Compose. Встановлення зв'язку контейнерів із зовнішнім світом. Команда run. З'єднання між контейнерами.

Лекція 8. Життєвий цикл програмного забезпечення при використанні Docker.

Використання Docker в процесі розробки: Традиційне вітання світу. Життєвий цикл контейнера Автоматизація з використанням Compose. Порядок роботи Compose. Установка Docker Compose в Ubuntu 18.04. Створення простого веб-застосування: створення основної веб-сторінки. Приклад роботи Docker з БД Мongo.

#### Лекція 9. Мікросервіси і контейнери

Мікросервіси Оркестрація, кластеризація і управління: інструментальні засоби кластеризації і оркестрації. Swarm. Fleet. Kubernetes.

#### **6. Самостійна робота студента**

Розділ 1. Призначення, функції та архітектура операційної системи Linux Історія створення Linux, принципи, філософія, стандарти та нормативна база Linux Створення завантажувальної флешки UBUNTU у середовищі операційної системи Windows Центр застосувань Gnome Software для роботи з Deb та Rpm пакетами. Робота з програмою APPGRID.

Встановлення ОС Linux на MAC OS.

Розділ 2. Файлова система Linux

Операції, які не вписуються у загальну модель універсального введення-виведення *iocl().* Архівація даних. Редагування файлів.

Розділ 3. Управління процесами, потоками, пам'яттю Ідентифікація процесів. Моніторинг дочірніх процесів Операції з віртуальною пам'яттю. Рівень блочного розподілу пам'яті.

Розділ 4. Застосування технології контейнерів

Мікросервіси. Оркестрація, кластеризація і управління: інструментальні засоби кластеризації і оркестрації. Swarm. Fleet. Kubernetes.

#### **Політика та контроль**

#### **7. Політика навчальної дисципліни (освітнього компонента)**

Відвідування лекційних та лабораторних занять є обов'язковим за винятком поважних причин (хвороби, форс-мажорних обставин).

В разі пропущення занять з поважних причин викладач надає можливість студенту виконати усі або деякі лабораторні завдання (винятком є виконання деяких завдань у зв'язку із закінченням навчального процесу).

В разі пропущення занять без поважних причин, а також через порушення граничного терміну виконання завдання (deadline) студент може отримати 80% від максимальної оцінки відповідне завдання.

Протягом семестру студенти:

- виконують та захищають лабораторні роботи у відповідні терміни (на кожну лабораторну роботу відводиться два тижні для здачі),

- пишуть модульну контрольну роботу,

- повинні позитивно закрити дві атестації (в кінці жовтня та на початку грудня),

- по закінченні навчального процесу складають залік.

#### **8. Види контролю та рейтингова система оцінювання результатів навчання (РСО)**

#### *Система рейтингових (вагових) балів та критерії оцінювання*

1) Робота на лекціях

Практичні роботи

На лекціях може бути проведено бліцопитування студентів. Такі опитування проводяться на довільних лекціях 5 разів протягом семестру, наприкінці лекції. Ваговий бал за вірну відповідь - 1. Максимальна кількість балів, що може отримати кожен студент за семестр - 5.

2) Максимальна кількість балів за усі виконані практичні та лабораторні роботи дорівнює 50 балів. Розподіл балів серед практичних та лабораторних робіт наступний:

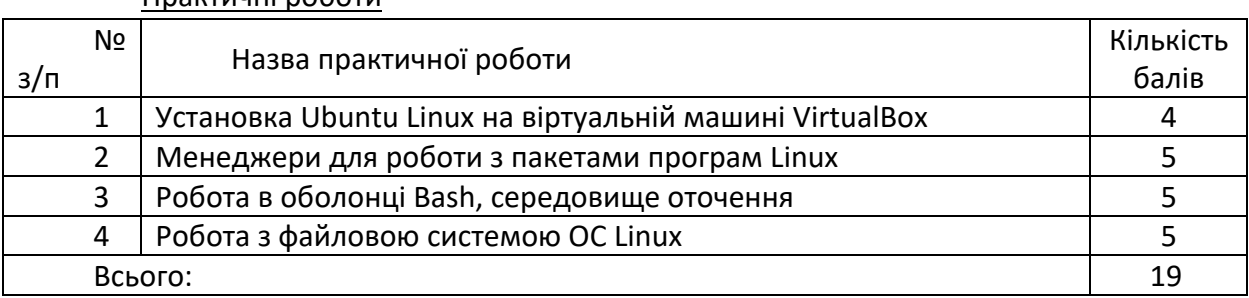

#### 3) Лабораторні роботи

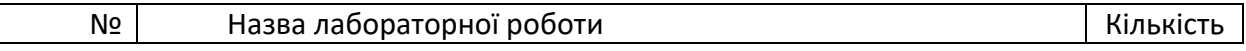

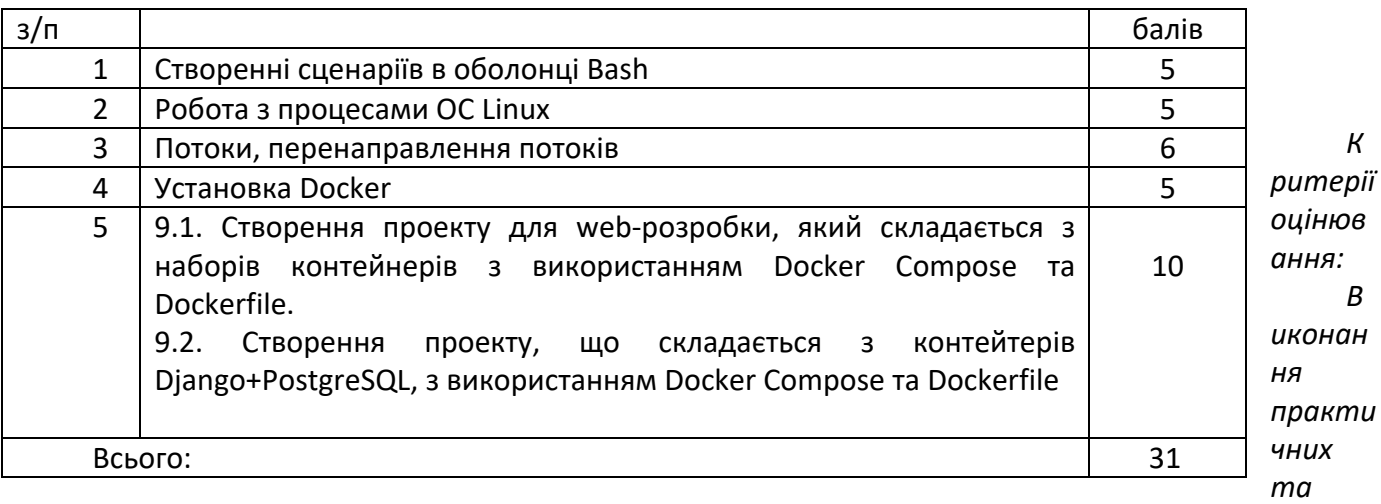

#### *лабораторних робіт:*

- виконана своєчасно (протягом двох тижнів з моменту видачі), у повному обсязі відповідний бал згідно номеру практичної або лабораторної роботи з урахуванням вимог до їх оформлення;
- виконаний із запізненням знімається 10 30% від максимальної кількості балів в залежності від терміну запізнення;
- виконана не самостійно, із запізненням знімається 50% від максимальної кількості балів;
- невиконана протягом відведеного часу 0 балів.

#### 4) Модульна контрольна робота

Максимальна кількість балів за модульну контрольну роботу дорівнює 10 балів.

#### *Якість виконання роботи:*

- усі відповіді вірні та повні –10 балів,
- у відповідях допущені несуттєві неточності 8 балів,
- половина відповідей вірна 5 балів,
- відповіді з суттєвими неточностями, але без критичних помилок 2 бали,
- менше половини відповідей вірна 0 балів.

Штрафні та заохочувальні бали за:

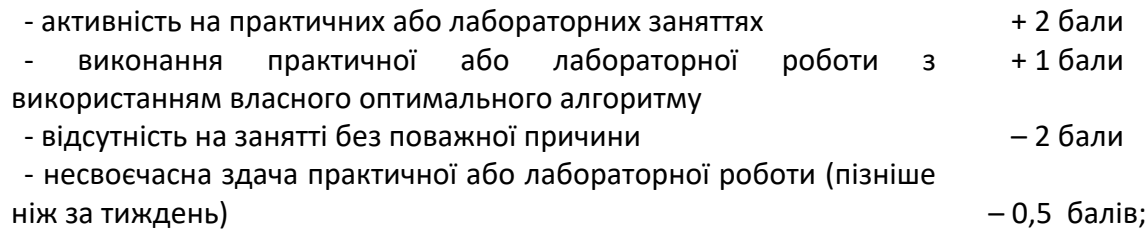

#### 5) Складання заліку

Максимальний ваговий бал r<sub>зал</sub>=35

#### Умови позитивної проміжної атестації.

Для отримання "зараховано" з першої проміжної атестації студент матиме не менше ніж 11 балів (за умови, що за 8 тижнів згідно з календарним планом контрольних заходів "ідеальний" студент має отримати 5+5+5+5 = 20 балів).

Для отримання "зараховано" з другої проміжної атестації студент матиме не менше ніж 25 балів (за умови, що за 14 тижнів згідно з календарним планом контрольних заходів "ідеальний" студент має отримати 20 + 5+5+8+6+6 =50 балів).

# *Умови допуску до заліку*.

Необхідною умовою допуску до диференційованого заліку є зарахування усіх практичних та лабораторних робіт, виконання модульної контрольної роботи, а також стартовий рейтинг (Rc) не менше 40 балів. Для отримання заліку з кредитного модуля "автоматом" потрібно мати рейтинг не менш ніж 60 балів, а також зараховане виконання всіх завдань лабораторних робіт.

## *Розрахунок шкали (R) рейтингу:*

Сума вагових балів контрольних заходів протягом семестру (шкала рейтингу) складає:

 $R = r_{new} + r_{npak} + r_{mod} + r_{san} = 5 + 50 + 10 + 35 = 100$  балів.

Стартовий рейтинг становить  $R_c = r_{nek} + r_{na6} + r_{moA} = 65$  балів.

Рейтинг заліку дорівнює 35 балів.

Таким чином, рейтингова шкала з кредитного модуля складає

R **=** 65+35=100 балів.

Для отримання студентом відповідних оцінок рейтингова оцінка студента переводиться згідно таблиці:

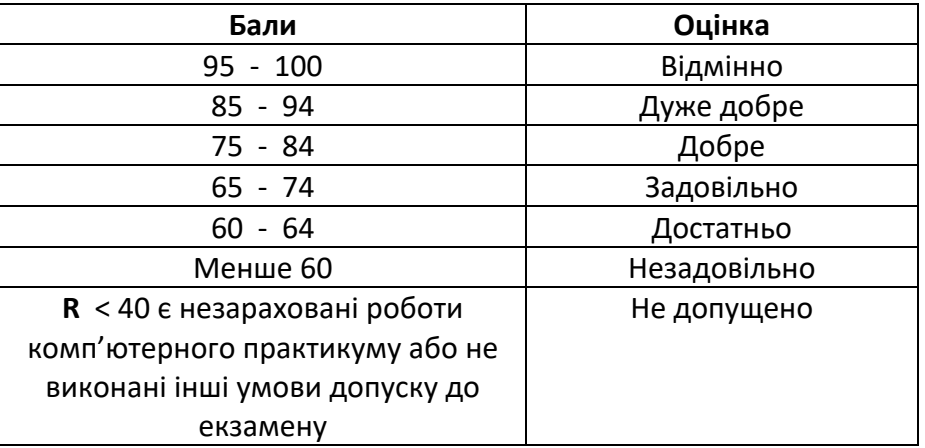

# **Робочу програму навчальної дисципліни (силабус):**

**Складено** професор, д.т.н., професор, Левченко Лариса Олексіївна

**Ухвалено** кафедрою ЦТЕ (протокол № \_20\_\_ від \_10.05.2023 р.)

**Погоджено** Методичною комісією ННІАТЕ КПІ ім. Ігоря Сікорського (протокол № 9 від \_26.05.2023 р.)